IBM Cúram Social Program Management

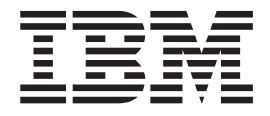

# Guida per Verifica di Cúram

*Versione 6.0.5*

IBM Cúram Social Program Management

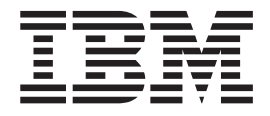

# Guida per Verifica di Cúram

*Versione 6.0.5*

#### **Nota**

Prima di utilizzare queste informazioni e il prodotto da esse supportato, leggere le informazioni in ["Informazioni](#page-28-0) [particolari" a pagina 19](#page-28-0)

#### **Aggiornato: Maggio 2013**

Questa edizione si applica a IBM Cúram Social Program Management v6.0 5 e a tutte le successive release a meno che non diversamente indicato nelle nuove edizioni.

Materiali su licenza - Proprietà di IBM.

#### **© Copyright IBM Corporation 2012, 2013.**

© Cúram Software Limited. 2011. Tutti i diritti riservati.

# **Indice**

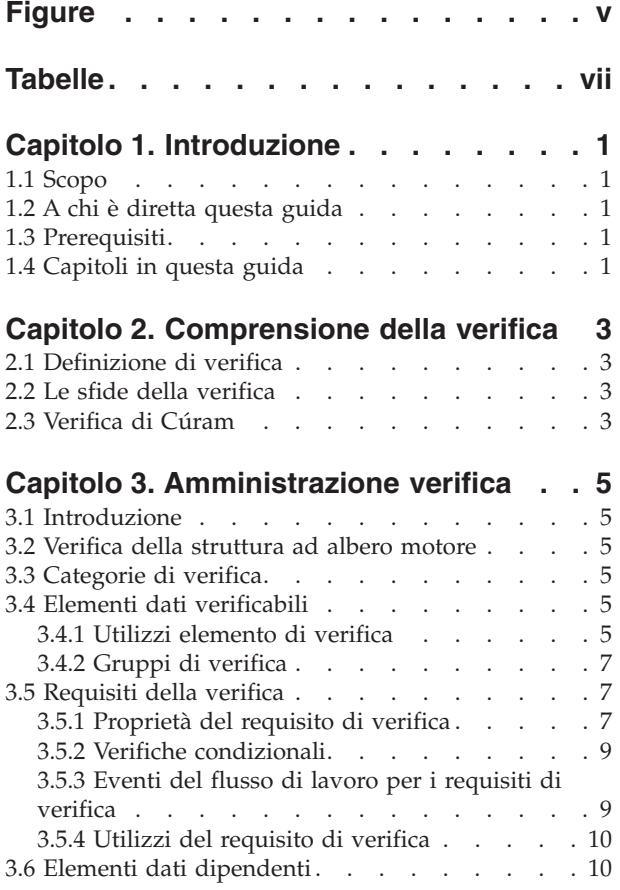

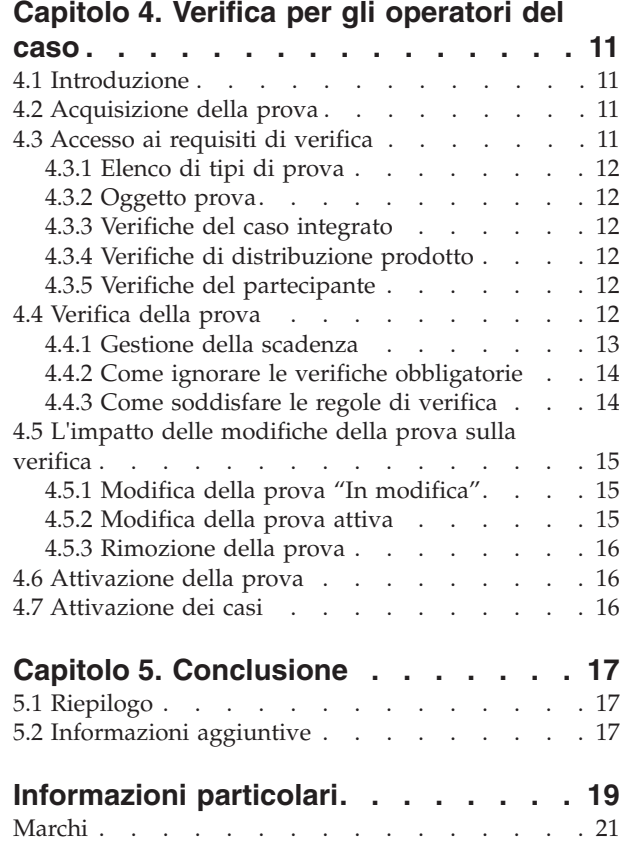

# <span id="page-6-0"></span>**Figure**

# <span id="page-8-0"></span>**Tabelle**

# <span id="page-10-0"></span>**Capitolo 1. Introduzione**

# **1.1 Scopo**

Lo scopo di questa guida consiste nel descrivere i processi di business su cui si basa sulla funzionalità Verifica di Cúram™. Per la comprensione ottimale di questi concetti, si consiglia la lettura integrale della guida. La guida non deve essere utilizzata come un manuale di formazione o una guida per l'utente.

# **1.2 A chi è diretta questa guida**

Questa guida è rivolta agli analisti di business impiegati nell'organizzazione. Si presume che i destinatari della guida abbiano una conoscenza approfondita dei requisiti di business dell'organizzazione.

# **1.3 Prerequisiti**

I lettori devono avere familiarità con l'applicazione, in particolare con i processi relativi alla gestione delle prove e all'elaborazione del caso. Prima di leggere questa guida, è consigliabile la lettura di Guida per la gestione dei casi integrati di Cúram e Cúram Evidence Guide.

Inoltre, è utile la conoscenza della funzionalità flusso di lavoro e amministrazione per comprendere in che modo Verifica di Cúram interagisce con l'elaborazione del flusso di lavoro e parti del componente di amministrazione (ad esempio, la sicurezza dell'applicazione). Queste informazioni sono disponibili rispettivamente nelle guide Guida alla panoramica sul flusso di lavoro Cúram e Guida per la configurazione del sistema di Cúram.

# **1.4 Capitoli in questa guida**

Il seguente elenco descrive i capitoli in questa guida:

#### **Comprensione della verifica**

Questo capitolo definisce la verifica, rivela le sfide affrontate dalle organizzazioni nel tentativo di implementare la verifica e descrive i vantaggi offerti da Verifica di Cúram.

#### **Amministrazione verifica**

Questo capitolo descrive il componente di amministrazione di Verifica di Cúram, che viene utilizzato per impostare una struttura di elementi di verifica. Questa struttura è il modello per tutte le elaborazioni delle verifiche all'interno dell'applicazione.

#### **Verifica per gli operatori del caso**

Questo capitolo descrive l'impatto della verifica sulla gestione del caso, dall'acquisizione della prova iniziale all'aggiunta e alla modifica delle informazioni sulla prova e sulla verifica registrate per la prova in questione.

# <span id="page-12-0"></span>**Capitolo 2. Comprensione della verifica**

# **2.1 Definizione di verifica**

La verifica è il processo di controllo della precisione delle informazioni fornite dai servizi di ricerca dei clienti da un'organizzazione impresa sociale. La verifica delle informazioni relative al cliente (o "prova") può avere diverse forme; può essere fornita dai documenti, ad esempio, certificati di nascita o estratti conto bancari o da strumenti verbali, ad esempio, telefonate. Alcuni esempi di verifiche della prova che potrebbero essere richiesti da un'organizzazione impresa sociale sono:

- v Una copia originale di un certificato di nascita.
- v Un fax di un medico che certifica l'inabilità di una persona a lavorare.
- v Una telefonata da un agente di controllo della libertà vigilata che certifica che una persona ha rispettato i propri obblighi di libertà vigilata.

# **2.2 Le sfide della verifica**

Il processo di verifica delle prove raccolte da un'organizzazione prevede molte sfide. I requisiti di verifica possono variare in base alla giurisdizione; ad esempio, gli stati e le province possono avere requisiti di verifica differenti. Inoltre, i requisiti di verifica spesso variano tra agenzie o programmi/prodotti. Infine, i requisiti di verifica possono modificare in seguito alle modifiche frequenti alla legislazione relativa all'assistenza sociale.

Attualmente, le agenzie implementano le regole di verifica convertendo la legislazione in serie di regole che vengono codificate direttamente nell'applicazione. Ciò significa che le modifiche all'elaborazione della verifica richiedono la ricreazione e la ridistribuzione dell'applicazione. Per questi motivi, la definizione e la gestione dei requisiti di un'organizzazione possono essere dispendiose in termini di tempo e inefficienti.

Verifica di Cúram affronta tali difficoltà offrendo un modulo di verifica flessibile che consente a un utente di definire sia la prova da verificare che i mezzi con i quali tale prova può essere verificata. Le verifiche possono essere configurate in fase di runtime, il che significa che l'applicazione non deve essere ricreata o ridistribuita per modificare i requisiti di verifica. Utilizzando questi metodi, Verifica di Cúram consente agli operatori del caso di gestire in modo efficiente i processi di verifica che in precedenza erano complessi e molto difficili da implementare e gestire.

# **2.3 Verifica di Cúram**

Verifica di Cúram è costituito da tre componenti: un componente di amministrazione, un componente caso e un componente partecipante. Il componente di amministrazione consente di personalizzare molti aspetti della funzionalità di verifica, ad esempio, l'accesso limitato ai dati verificabili, l'elaborazione specializzata attivata dalle modifiche alla prova verificata e consente di determinare se una verifica è obbligatoria o meno. Queste impostazioni di verifica possono essere applicate a un prodotto o possono essere riutilizzate per più prodotti. Possono anche essere applicate a tipi differenti di prova partecipante. [Capitolo 3, "Amministrazione verifica", a pagina 5](#page-14-0) offre informazioni sull'utilizzo del componente di amministrazione di Verifica di Cúram per la configurazione dei requisiti di verifica della prova.

I componenti caso e partecipante di Verifica di Cúram consentono agli operatori del caso di registrare le verifiche della prova. Per fare ciò, il motore di verifiche di Cúram interpreta le regole definite durante l'amministrazione della verifica, determinando se esistono o meno i requisiti di verifica per un elemento prova selezionato. Durante la gestione di questa prova, il motore di verifiche di Cúram farà sì che

vengano implementate tutte le regole relative alla verifica. Ad esempio, se per soddisfare un requisito di verifica sono necessari due elementi di verifica, la prova in questione non può essere attivato se non vengono forniti due elementi.

Vengono fornite le pagine di elenco del caso e della prova per aiutare gli operatori del caso a soddisfare i requisiti di verifica. Gli operatori del caso possono anche visualizzare le verifiche relative alla prova partecipante dal gestore partecipante. Queste pagine consentono agli operatori del caso di visualizzare l'elenco completo di verifiche o l'elenco di verifiche in sospeso (non soddisfatte). Gli operatori del caso possono inoltre eseguire altre funzionalità come l'aggiunta di allegati, ad esempio, file grafici, agli elementi di verifica. [Capitolo 4, "Verifica per gli operatori del caso", a pagina 11](#page-20-0) offre informazioni sull'utilizzo del componente di gestione dei casi di Verifica di Cúram.

# <span id="page-14-0"></span>**Capitolo 3. Amministrazione verifica**

# **3.1 Introduzione**

Il componente di amministrazione Verifica di Cúram consente agli amministratori di definire le regole di verifica che sono associate alla prova del caso e partecipante. Le seguenti sezioni descrivono gli elementi utilizzati nell'amministrazione della verifica e mettono in relazione questi componenti con esempi di verifica delle prove tratti dal mondo reale.

# **3.2 Verifica della struttura ad albero motore**

Il componente di amministrazione Verifica di Cúram fornisce una vista ad albero che visualizza gli elementi di verifica in base alle loro relazioni gerarchiche. Questi elementi, ovvero categorie, elementi dati verificabili, utilizzi dell'elemento di verifica, requisiti di verifica, utilizzi del requisito di verifica ed elementi dati dipendenti, sono descritti nelle sezioni riportate di seguito.

# **3.3 Categorie di verifica**

Una *categoria di verifica* è un mezzo per organizzare i dati della prova in gruppi logici, raggruppando elementi denominati *elementi dati verificabili*. Gli elementi dati verificabili sono definiti dettagliatamente nella sezione riportata di seguito. Ad esempio, un'organizzazione potrebbe definire un elenco di prove relative ad informazioni personali: codice fiscale, data di nascita, luogo di nascita, reddito. Questa prova correlata può quindi essere raggruppata in una categoria di verifica "Personale". Altre categorie di verifica potrebbero includere l'impiego, gli aspetti economici o informazioni sul sostegno ai minori.

# **3.4 Elementi dati verificabili**

In termini pratici, l'*elemento dati verificabile* può essere definito come un elemento prova che richiede la verifica. Tale elemento prova corrisponde ad un singolo attributo all'interno di una entità prova specifica, ad esempio, un importo del reddito sull'entità reddito. Per creare un elemento dati verificabile, è necessario immettere due attributi per l'entità prova; il nome dell'entità (memorizzato nel campo "Tipo di prova" per un'entità) e il nome esatto dell'attributo desiderato da verificare.

Gli elementi dati verificabili offrono anche la funzionalità della sicurezza dell'applicazione incorporata, consentendo alle organizzazioni di immettere un identificativo di sicurezza (SID) che può limitare la possibilità di un utente di accedere alle verifiche sensibili. Se il profilo di sicurezza di un utente non contiene il SID immesso in questo campo, tale utente non potrà accedere alla verifica. Per ulteriori informazioni sul funzionamento della sicurezza dell'applicazione, consultare la Guida per la configurazione del sistema di Cúram.

# <span id="page-14-1"></span>**3.4.1 Utilizzi elemento di verifica**

L'opzione *Utilizzi elemento di verifica* definisce quali *elementi di verifica* (ad esempio, passaporto, certificato di nascita) devono essere utilizzati per un determinato elemento dati verificabile. Un elemento di verifica definisce cosa può essere utilizzato per verificare le informazioni fornite da un partecipante, ad esempio passaporto, busta paga o certificato medico. Per alcuni elementi dati verificabili, è possibile fornire una serie di opzioni per definire in che modo viene verificato l'elemento dati, nel qual caso tali elementi dati verificabili avranno una serie di utilizzi dell'elemento di verifica. Ad esempio, la data di nascita può essere verificata fornendo un certificato di nascita o un passaporto.

Sono disponibili diverse impostazioni di configurazione per gli utilizzi dell'elemento di verifica e queste influiscono sulla funzionalità di runtime. Il seguente elenco fornisce una panoramica di queste impostazioni.

#### **Opzioni Dal e Al**

È possibile definire un determinato periodo di tempo durante il quale è possibile utilizzare un elemento di verifica per verificare un elemento dati verificabile. Questo viene impostato definendo un periodo di tempo nell'utilizzo dell'elemento di verifica. Trascorso questo periodo di tempo, l'elemento di verifica non può più essere utilizzato per verificare l'elemento dati verificabile; pertanto, deve essere utilizzato uno degli utilizzi alternativi dell'elemento di verifica o un nuovo utilizzo dell'elemento di verifica configurato per l'elemento dati verificabile in questione.

#### **Tipo di utilizzo**

Questa proprietà definisce il modo in cui deve essere utilizzato un elemento di verifica quando esistono più record prova per un cliente per un tipo di prova particolare che richiede la verifica. Per la proprietà Tipo di utilizzo è possibile impostare i seguenti valori: Condiviso e Univoco. Per impostazione predefinita, il tipo di utilizzo per un elemento di verifica è impostato come Condiviso. Quando il tipo di utilizzo è impostato come Condiviso, se esistono più record prova per un cliente per un determinato tipo di prova che richiede la verifica, dopo che l'operatore del caso ha acquisito un elemento di verifica per il primo record prova, per impostazione predefinita questo documento viene applicato agli altri record prova di questo tipo di prova. Ad esempio, una ricevuta dell'ospedale potrebbe essere utilizzata per verificare più di una spesa medica. Un cliente può soffrire di asma e di artrite che vengono curati nello stesso ospedale, quindi una ricevuta dell'ospedale potrebbe contenere informazioni sull'importo che il cliente era tenuto a pagare per entrambe le patologie. Quando il tipo di utilizzo è impostato come Univoco, se esistono più record prova per un cliente per un determinato tipo di prova che richiede la verifica, dopo che l'operatore del caso ha acquisito un elemento di verifica per il primo record prova, questo documento viene applicato solo a tale record. Ad esempio, un cliente svolge due lavori part-time e deve verificare la prova Utili da entrambi i lavori, fornendo due buste paga separate (una per ogni lavoro). In questo scenario, l'elemento di verifica può essere impostato come Univoco, in modo che quando il cliente produce una busta paga, essa non viene applicata all'altro record di verifica Utili.

#### **Giorni di avvertenza e scadenza**

Impostando i giorni di scadenza per gli utilizzi dell'elemento di verifica, la data di scadenza verrà calcolata quando si aggiunge una verifica in fase di runtime e quando viene raggiunta la data di scadenza, viene avviato un evento del flusso di lavoro. Se sono stati specificati i giorni di avvertenza, il proprietario del caso verrà informato quando viene raggiunta la data di avvertenza. Si osservi che l'elaborazione della data di scadenza e l'elaborazione della scadenza per la verifica utilizzano la funzionalità Flusso di lavoro. Per ulteriori informazioni sull'elaborazione del flusso di lavoro per la data di scadenza e la scadenza, consultare la sezione 4.4.1 Gestione della scadenza

**Nota:** gli elementi di verifica per le informazioni sul partecipante non scadono. Le informazioni sul partecipante non sono soggette agli stessi limiti di tempo dei casi.

#### **Livello**

Indica il livello raggiunto dall'utilizzo dell'elemento di verifica. I livelli sono compresi tra 1 e 5 in ordine crescente, un elemento del livello 1 non può soddisfare un requisito del livello 5. Ad esempio, una fotocopia di un certificato di nascita potrebbe essere considerato un elemento di verifica del livello 1, ma il certificato di nascita originale potrebbe essere considerato un elemento di verifica del livello 5. Il motore di verifica confronterà le impostazioni relative al livello degli elementi di verifica mentre vengono aggiunge all'impostazione relativa al livello del requisito di verifica per valutare se l'elemento dati è stato verificato.

#### **Obbligatorio**

Questa proprietà indica che un determinato elemento di verifica è obbligatorio per verificare un determinato elemento dati verificabile. Se ad un un elemento dati verificabile sono associati degli elementi di verifica che è necessario fornire, indipendentemente da quali altri elementi sono stati aggiunti, l'elemento dati verificabile non viene considerato come verificato finché non vengono forniti tutti gli elementi di verifica obbligatori.

#### <span id="page-16-0"></span>**SID (per l'aggiunta o la rimozione di elementi)**

Queste due proprietà specificano i SID di cui deve disporre un utente per aggiungere o rimuovere un determinato elemento di verifica per un elemento dati verificabile dato. Se non viene fornito un SID per una di queste proprietà, qualsiasi utente può eseguire l'azione associata a quella proprietà. Ad esempio, se non viene fornito un SID per la proprietà SID  $\triangle$ Rimuovi elementi $\triangle$ , qualsiasi utente potrà rimuovere un elemento di verifica.

#### **Fornito dal cliente**

Questa proprietà indica se un elemento di verifica viene fornito o meno da un cliente per un determinato elemento dati verificabile. Questa proprietà potrebbe essere utilizzata durante le comunicazioni tra l'organizzazione e il cliente per garantire che al cliente non venga chiesto di fornire un elemento di verifica che deve essere originato altrove. Si osservi che non vi è alcuna elaborazione di sistema associata a questa proprietà, essa viene utilizzata per scopi informativi solo per l'utente.

## **3.4.2 Gruppi di verifica**

I gruppi di verifica possono essere utilizzati negli scenari in cui un utente deve inoltrare una combinazione variabile di elementi di verifica per verificare un elemento prova. Ad esempio, la prova Cittadinanza può essere verificata fornendo il passaporto o la patente di guida e una fattura dell'azienda di pubblici servizi o la fotocopia del passaporto, di una fattura dell'azienda di pubblici servizi e di un estratto conto bancario. In questo scenario, è possibile creare tre differenti gruppi di verifica con lo stesso livello. Il requisito di verifica per la prova Cittadinanza può essere soddisfatto quando vengono inoltrati tutti gli elementi di verifica da uno qualsiasi dei gruppi.

Ad ogni gruppo di verifica è associato un livello. Ciò indica il livello raggiunto quando vengono forniti tutti gli elementi di verifica di un gruppo. Ad esempio, se un livello 5 è associato ad un gruppo di verifica, il motore di verifica considererà un requisito di verifica del livello 5 come requisito da soddisfare quando vengono forniti tutti gli elementi di verifica definiti in un gruppo.

L'utente può anche definire le impostazioni di utilizzo dell'elemento di verifica per ciascuno degli elementi di verifica in un gruppo. Per ulteriori informazioni sulle impostazioni di utilizzo dell'elemento di verifica, fare riferimento alla sezione [Verifica utilizzi elemento.](#page-14-1)

## **3.5 Requisiti della verifica**

Un *requisito di verifica* fornisce le regole di verifica per un elemento dati (elemento dati verificabile). Vi sono molte variabili incluse in queste regole, tra cui dove e come le regole si applicano in fase di runtime. Ad esempio, se il motore di verifica deve applicare le regole ai dati a livello di partecipante, a uno specifico caso di distribuzione prodotto o ad uno specifico caso integrato. Utilizzando ancora una volta la data di nascita come esempio di un elemento dati verificabile, per alcune organizzazioni le regole possono essere di verificare questo elemento dati una sola volta, pertanto, motore di verifica applica le regole all'interno del gestore partecipante. Per altre organizzazioni le regole possono richiedere che la data di nascita venga verificata a livello di programma, pertanto, il motore di verifica applica le regole a specifici casi di distribuzione prodotto. Per ulteriori informazioni, consultare la sezione 3.5.3 Utilizzi del requisito di verifica.

# **3.5.1 Proprietà del requisito di verifica**

Di seguito viene riportata una panoramica delle proprietà che possono essere impostate su un requisito di verifica.

#### **Data di scadenza e Data di Avviso**

Sono disponibili diverse proprietà per l'impostazione di una data di scadenza in una verifica. La proprietà "Giorni scadenza" specifica il numero di giorni dopo un determinato evento, in cui una verifica scade. Gli amministratori possono anche specificare se il numero di giorni scadenza deve essere calcolato dalla data in cui è stato creato il caso o dalla data in cui è stata inserita o ricevuta la prova. La proprietà "Giorni di avvertenza" specifica quanti giorni prima della data di scadenza

della verifica un operatore del caso riceverà un avviso. Se non viene specificata una data di avviso, un operatore del caso non riceverà un'avviso prima della data di scadenza della verifica. Si osservi che l'elaborazione della data di scadenza per i requisiti di verifica utilizza la funzionalità Flusso di lavoro. Per ulteriori informazioni sull'elaborazione del flusso di lavoro per la data di scadenza e la scadenza, consultare la sezione 4.4.1 Gestione della scadenza.

#### **Livello**

Questa proprietà indica il livello di verifica che bisogna ottenere per considerare i dati come verificati. La prova non sarà considerata verificata se non viene ricevuto un elemento di verifica con il livello appropriato. Ad esempio, se un requisito di verifica specifica un elemento di verifica di livello 5 (ad esempio, un certificato di nascita originale), fornendo un elemento di livello 1 (una fotocopia di un certificato di nascita) non viene soddisfatto il requisito di verifica. In alternativa, per soddisfare il requisito di verifica, è possibile fornire una combinazione di elementi di verifica che formano un gruppo di verifica di livello 5.

#### **Opzioni Dal e Al**

Queste proprietà indicano il periodo durante il quale questo requisito di verifica entra in vigore. Si osservi che queste proprietà interagiscono con le date di entrata in vigore degli utilizzi dell'elemento di verifica e con le date di entrata in vigore della prova per determinare le verifiche che possono essere eseguite da un operatore del caso. Ad esempio, un requisito per verificare l'importo di un reddito potrebbe essere definito come in vigore da gennaio a dicembre. Tuttavia, un elemento di verifica può essere definito come in vigore da gennaio a luglio (ad esempio, una busta paga), mentre un altro è definito come in vigore da luglio a dicembre (ad esempio, una dichiarazione dei redditi). La data in cui la prova del reddito è attiva determina quale elemento di verifica è necessario per soddisfare il requisito di verifica.

#### **Elementi minimi**

Questa proprietà specifica il numero minimo di elementi di verifica da fornire prima che i dati possano essere considerati verificati. Ad esempio, se l'elemento minimo specificato è 2, il requisito di verifica verrà considerato soddisfatto se vengono forniti almeno due elementi di verifica o gruppi di verifica. Quando vengono forniti tutti gli elementi di verifica specificati in un gruppo, il motore di verifica li considererà come un unico elemento. Per soddisfare il numero minimo di elementi di verifica di un requisito di verifica, è anche possibile fornire una combinazione di gruppi ed elementi di verifica.

#### **Obbligatorio**

Questa proprietà indica se il requisito di verifica è obbligatorio o meno. Un requisito di verifica obbligatorio indica che la prova e i casi associati alla verifica non può essere attivati se non sono state soddisfatte le regole definite per la verifica. Quando la proprietà obbligatoria non è impostata, il requisito di verifica è facoltativo e, quindi, la prova associata alla verifica può essere attivata anche se la prova non è stata ancora verificata.

#### **Fornito dal cliente**

Questa proprietà indica se è responsabilità del partecipante al caso fornire gli elementi di verifica. Questa proprietà potrebbe essere utilizzata durante le comunicazioni tra l'organizzazione e il cliente per garantire che al cliente non venga chiesto di fornire un elemento di verifica che deve essere originato altrove. Si osservi che non vi è alcuna elaborazione di sistema associata a questa proprietà, essa viene utilizzata per scopi informativi solo per l'utente.

#### **Riverifica**

Questa proprietà consente agli utenti di specificare la risposta del motore di verifiche di Cúram alle modifiche alla prova "Attiva". Il seguente elenco contiene i nomi e l'impatto delle impostazioni per questa proprietà. Si osservi che la proprietà di riverifica non si applica alla prova partecipante.

#### **Riverifica sempre**

Se un operatore del caso modifica la prova "Attiva", nessuno dei requisiti di verifica soddisfatti in precedenza verrà riportato nella nuova prova "In Modifica". Il nuovo record "In Modifica" deve quindi essere riverificato.

#### <span id="page-18-0"></span>**Riverifica se modificato**

Se un operatore del caso modifica la prova "Attiva" e il valore immesso per l'elemento dati verificabile o per gli elementi dati dipendenti non è cambiato, le informazioni di verifica esistenti nel record "Attivo" vengono copiate nel nuovo record "In Modifica". Se il valore immesso per l'elemento dati o per gli elementi dati dipendenti è cambiato, dal record "Attivo" non verrà copiata alcuna informazione di verifica.

#### **Non riverificare mai**

Se un operatore del caso modifica la prova "Attiva", le informazioni di verifica nel record "Attivo" vengono sempre copiate nel record "In Modifica".

### **3.5.2 Verifiche condizionali**

La funzione Verifiche condizionali è quella in cui la verifica si basa su una serie di condizioni opposta alla verifica basata solo sulla prova aggiunta o modificata. Il motore di verifica controllerà le condizioni specificate, al momento dell'aggiunta o della modifica della prova, ma creerà un record di verifica in sospeso solo quando viene soddisfatta una condizione che è stata definita e non ogni volta che un elemento dati verificabile viene aggiunto o modificato. Le condizioni possono essere condizioni rispetto al valore dell'elemento dati verificabile e condizioni più complesse in cui i valori di una serie di prove dipendenti determinano se è richiesta o meno una verifica.

Ad esempio, una verifica può essere richiesta solo quando il valore dell'importo degli utili è superiore a \$200 a settimana oppure solo quando l'ID alternativo è di tipo CF. Oppure, per fornire un esempio più complesso che coinvolge una serie di prove dipendenti, l'eleggibilità per un programma di assistenza al reddito richiede la verifica del tipo di prova "Reddito del nucleo familiare" quando il reddito è superiore a \$1150 al mese. Il tipo di prova "Reddito del nucleo familiare" è composto da tipi di prova del reddito, ad esempio, "Dividendi", "Pensione" e "Paghe e salari". Sebbene la verifica sia impostata per l'importo del reddito del tipo di prova "Reddito del nucleo familiare", il motore di verifica rivaluta verifica se il "Reddito del nucleo familiare" richiede la verifica quando cambia il reddito di uno qualsiasi dei tipi di prova dipendente, ovvero dividendi, pensioni e Paghe e salari.

Il motore di verifica consente la creazione di una verifica condizionale, consentendo all'utente di associare una classe di regole. L'organizzazione deve fornire le proprie classi di regole che definiscono le condizioni per l'elemento dati verificabile. Per utilizzare le verifiche condizionali adatte a specifici scenari di business, l'organizzazione deve fornire le seguenti informazioni:

#### **Classe di regole**

È necessario fornire una classe di regole che definisce le condizioni per le quali deve essere attivata la verifica per l'elemento dati verificabile.

#### **Visualizza classe di regole**

Se necessario, è possibile fornire una classe di regole che definisce come devono essere visualizzati i risultati della verifica.

#### **Visualizza UIM**

Se necessario, è possibile fornire un riferimento della pagina UIM per visualizzare i risultati delle verifiche condizionali nella pagina delle verifiche.

## **3.5.3 Eventi del flusso di lavoro per i requisiti di verifica**

Oltre all'elaborazione del flusso di lavoro della data di scadenza, la funzionalità Verifica di Cúram offre diversi eventi facoltativi del flusso di lavoro che l'organizzazione può estendere ulteriormente per adattarli a specifici scenari di business. Il seguente elenco fornisce i nomi di questi eventi del flusso di lavoro e descrive cosa attiva ogni evento.

#### **Evento data di scadenza**

Questo evento viene attivato quando viene raggiunta la data di scadenza della verifica.

#### **Evento data di scadenza**

Questo evento viene sempre attivato se è stata specificata una data di scadenza.

#### <span id="page-19-0"></span>**Aggiungi evento**

Questo evento viene attivato quando un operatore del caso crea una verifica per questo requisito.

#### **Aggiorna evento**

Questo evento viene attivato quando viene aggiornata la verifica mediante l'aggiunta o la rimozione di un elemento di verifica.

#### **Evento valore modificato**

Questo evento viene attivato quando viene modificato il valore della prova verificabile.

Questi eventi del flusso di lavoro consentono l'integrazione del processo di verifica con la funzionalità Flusso di lavoro. Si osservi che se l'organizzazione desidera attivare i flussi di lavoro utilizzando questi eventi, uno sviluppatore software deve personalizzare il codice dell'applicazione per supportare tale funzionalità. Per ulteriori informazioni sul flusso di lavoro, consultare Guida alla panoramica sul flusso di lavoro Cúram.

### **3.5.4 Utilizzi del requisito di verifica**

Il motore di verifiche Cúram consente l'uso di un unico requisito di verifica da parte di molti tipi differenti di casi. Un *utilizzo del requisito di verifica* consente agli amministratori di associare specifici tipi di casi a specifici requisiti di verifica. In concreto, ciò consente a un amministratore di specificare requisiti di verifica della prova differenti per tipi di casi differenti. Ad esempio, l'importo del reddito di un cliente viene acquisito a livello di caso integrato. Se esiste un requisito di verifica dell'importo del reddito, questo può essere utilizzato da più casi all'interno del caso integrato. Gli utilizzi del requisito di verifica sono utili perché consentono l'applicazione delle regole di verifica a gruppi di casi (ovvero a tutti i casi in un caso integrato) o separatamente a singoli casi.

Un utilizzo del requisito di verifica esiste anche per la prova partecipante. Esso consente a un amministratore di specificare requisiti di verifica della prova differenti per la prova partecipante.

## **3.6 Elementi dati dipendenti**

Gli *elementi dati dipendenti* sono elementi prova specifici che hanno un'influenza diretta sulla verifica di un elemento dati correlato. Sebbene tali elementi prova non richiedano verifica, può essere importante registrarli per la verifica di un elemento dati correlato. Ad esempio, se l'organizzazione desidera verificare il motivo dell'assenza di un membro del nucleo familiare dal nucleo familiare, la durata dell'assenza può essere un fatto importante da registrare per la verifica. In questo esempio, il "Motivo dell'assenza" è l'elemento dati verificabile e le date "Al" e "Dal" dell'assenza sono elementi dati dipendenti. Il motore di verifiche di Cúram considera le modifiche ad un elemento dati dipendente nello stesso modo di una modifica all'elemento dati verificabile.

Le proprietà che devono essere memorizzate per un elemento dati dipendente includono un nome univoco e il nome di uno specifico elemento dati. L'"Elemento dati" immesso per l'elemento dati dipendente deve fare riferimento a un attributo dal tipo di prova specificato nell'elemento dati verificabile principale.

# <span id="page-20-0"></span>**Capitolo 4. Verifica per gli operatori del caso**

# **4.1 Introduzione**

Il motore di verifiche di Cúram viene richiamato durante la gestione della prova del caso e durante la gestione dei dati del partecipante utilizzati come prova. Viene richiamato anche quando vengono aggiunte o modificate le verifiche. Il motore di verifiche di Cúram utilizza le regole specificate nel componente di amministrazione delle verifiche per eseguire l'elaborazione della verifica per la prova.

Le seguenti sezioni descrivono i processi eseguiti dal motore di verifiche di Cúram durante tutto il ciclo di vita di un elemento prova. Questi processi vengono eseguiti durante l'aggiunta e la modifica della prova, nonché durante l'aggiunta e la modifica delle informazioni di verifica. Inoltre, le seguenti sezioni descrivono i modi in cui gli operatori del caso possono accedere ai dettagli della verifica in diverse fasi del ciclo di vita della prova.

**Impostazioni di sicurezza:** si osservi che durante tutti questi processi documentati nelle seguenti sezioni, il motore di verifiche di Cúram prende in considerazione le impostazioni di sicurezza implementate nelle impostazioni di verifica per un elemento prova. Ad esempio, se un operatore del caso non dispone dei privilegi di sicurezza per aggiungere un elemento di verifica, tale operatore del caso non sarà in grado di visualizzare o attivare tale elemento di verifica.

# **4.2 Acquisizione della prova**

Quando si acquisisce la prova per un caso, viene richiamato il motore di verifiche di Cúram per determinare se vi sono dei dati della prova che richiedono la verifica. Se una parte di dati richiede la verifica, il motore di verifiche di Cúram controlla se le verifiche sono richieste o meno per il tipo di caso in cui è stata acquisita la prova. Nel caso di una prova condivisa acquisita per un caso integrato, il motore di verifiche di Cúram determina se il caso integrato o le sue distribuzioni prodotto (se presenti) richiedono che la prova sia verificata. Vengono considerate tutte le distribuzioni prodotto non chiuse. Se la prova presenta dei requisiti di verifica, un elenco di questi requisiti viene restituito all'operatore del caso in un messaggio informativo.

Quando viene acquisita la prova partecipante, è possibile verificarla isolata dagli usi del caso della prova. La prova partecipante viene attivata automaticamente al momento dell'acquisizione, pertanto eventuali verifiche obbligatorie definite sulla prova partecipante esisteranno per questa prova attiva. L'operatore del caso visualizzerà queste verifiche in Verifiche a livello di persona e di caso. Tenere presente che le verifiche a livello di partecipante non influiscono sull'elaborazione a livello di caso. Anche vi sono delle verifiche partecipante obbligatorie in sospeso, il motore di verifica consente l'attivazione dei casi per quel partecipante e ciò non influisce sul processo di eleggibilità e di idoneità. Se la verifica dei dati del partecipante (ad esempio, la verifica della data di nascita o del CF di una persona) deve influire sull'elaborazione a livello di caso, l'approccio consigliato è quello di associare tale prova al caso e impostare le verifiche a livello di caso.

# **4.3 Accesso ai requisiti di verifica**

Gli operatori del caso possono visualizzare i dati che richiedono la verifica in numerosi modi. All'interno di un caso, di un caso integrato o di un caso di distribuzione prodotto, nell'area della prova un operatore del caso può visualizzare le verifiche associate al caso, ad un particolare tipo di prova o ad un particolare elemento prova. Gli elenchi di verifiche vengono fornite anche nella home page della persona, in modo che un operatore del caso possa visualizzare le verifiche configurate sulla prova partecipante. Ognuno di questi elenchi fornisce le seguenti informazioni sui requisiti di verifica elencati:

v informazioni generali, ad esempio, il nome dell'elemento dati verificabile;

- <span id="page-21-0"></span>v un'indicazione che determina se un requisito di verifica è obbligatorio o meno e
- v un'indicazione che determina se il requisito di verifica è stato soddisfatto o meno.
- v un'indicazione che determina se gli elementi sono stati ricevuti o meno per il requisito di verifica quando il requisito di verifica è in sospeso.

Queste informazioni offrono agli operatori del caso la possibilità di determinare facilmente se gli elementi di verifica devono essere aggiunti, modificati o eliminati per un determinato elemento prova. Le seguenti sezioni descrivono le pagine che forniscono gli elenchi di requisiti di verifica.

# **4.3.1 Elenco di tipi di prova**

L'elenco di tipi di prove consente di elencare tutte le verifiche specifiche del tipo di prova in questione nel caso corrente. Questo elenco visualizza i requisiti di verifica definiti per un tipo di prova specifico. Si osservi che mentre gli elementi di verifica possono essere stati forniti per un particolare requisito di verifica, essi vengono applicati alla prova e quindi possono essere utilizzati per soddisfare altre verifiche richieste per tale prova, ad esempio, in altri casi.

# **4.3.2 Oggetto prova**

Non è possibile elencare le verifiche specifiche di un particolare elemento prova. Poiché un determinato oggetto prova cambia nel tempo, se per esso sono definite delle verifiche che devono essere riverificate dato che la prova viene corretta o modificata nel tempo, può essere utile considerare questi gruppi di verifiche insieme, poiché sono correlati allo stesso oggetto prova.

# **4.3.3 Verifiche del caso integrato**

Questo elenco visualizza tutti i requisiti di verifica associati ad uno specifico caso integrato. L'elenco è suddiviso in due parti: un elenco di verifiche correnti e un elenco di verifiche in sospeso. L'intero elenco contiene tutti i requisiti di verifica definiti per il caso integrato. Non contiene i requisiti di verifica definiti per le distribuzioni prodotto presenti all'interno del caso integrato. Inoltre, l'elenco non visualizza i requisiti di verifica associati a prove annullate o sostituite.

# **4.3.4 Verifiche di distribuzione prodotto**

Questo elenco visualizza tutti i requisiti di verifica associati ad una specifica distribuzione prodotto. L'elenco è suddiviso in due parti: un elenco di verifiche correnti e un elenco di verifiche in sospeso. L'intero elenco contiene tutti i requisiti di verifica definiti per la distribuzione prodotto. Questo elenco non visualizza i requisiti di verifica associati a prove annullate o sostituite.

## **4.3.5 Verifiche del partecipante**

I requisiti di verifica dei dati partecipante possono essere visualizzati nel gestore partecipante a cui si accede alla pagina del tipo di prova. Gli elementi di verifica possono essere aggiunti anche da queste pagine. Gli operatori del caso possono visualizzare gli elenchi di verifiche e di verifiche in sospeso per tutti i tipi di prova partecipante dalla home page del gestore partecipante. Questo elenco non visualizza i requisiti di verifica associati a prove annullate o sostituite.

# **4.4 Verifica della prova**

La verifica della prova è il processo di aggiunta di elementi di verifica che soddisfano le regole di verifica per la prova. Le seguenti sezioni descrivono le possibilità offerte dalla funzionalità Verifica di Cúram agli operatori del caso per gestire l'incarico di verifica della prova del caso e del partecipante.

# <span id="page-22-0"></span>**4.4.1 Gestione della scadenza**

L'organizzazione può impostare un periodo di scadenza su un elemento di verifica dopo il quale l'elemento non sarà più valido. Un'organizzazione può anche specificare il numero di giorni dopo il verificarsi di un determinato evento, in cui la verifica scade. L'evento giorno di scadenza può essere uno dei seguenti:

- v La data in cui è stata immessa la prova associata ad una verifica;
- v La data in cui è stata ricevuta la prova associata alla verifica (data di ricezione, presente nel descrittore prova) oppure,
- v La data in cui è stato creato il caso per il quale viene registrata la prova.

Quando viene creata una verifica, la data di scadenza viene calcolata aggiungendo il numero di giorni di scadenza definiti all data in cui si è verificato l'evento specificato. Un amministratore può anche specificare una data di avviso. Una data di avviso indica il numero di giorni prima della data di scadenza in cui l'operatore del caso viene avvisato della verifica in sospeso. Se una verifica viene soddisfatta prima del raggiungimento della scadenza associata, la scadenza non verrà monitorata ulteriormente, se non cambia lo stato della verifica.

Quando un elemento di verifica viene aggiunto a un requisito di verifica, la data di scadenza viene calcolata aggiungendo il numero di giorni di scadenza alla data in cui sono stati aggiunti la verifica o l'elemento. Un evento flusso di lavoro viene avviato sempre se sono state specificate le date di scadenza. Se sono state specificate le date di avviso, verrà inviata una notifica al proprietario del caso per informarlo dell'avvicinarsi della scadenza della verifica. Quando viene raggiunta la data di scadenza, viene avviato l'evento data di scadenza amministrabile.

**Nota:** la funzionalità data di scadenza non viene mantenuta per le verifiche partecipante. Ciò accade perché il criterio che può essere utilizzato per definire la data è valido solo per i casi, ad esempio, la data in cui è stato creato il caso.

#### **4.4.1.1 Modifica data di scadenza**

Questo processo consente agli operatori del caso di modificare la data di scadenza associata ad un requisito di verifica. Si osservi che le date di scadenza possono essere modificate solo se la data di scadenza della verifica è stata definita come "modificabile" all'interno del componente di amministrazione della verifica. La modifica di una data di scadenza consente agli operatori del caso per aumentare o ridurre il numero di giorni prima della scadenza dell'elemento di verifica.

#### **4.4.1.2 Flusso di lavoro**

L'elaborazione di business che si verifica in risposta alla funzionalità di gestione della scadenza è definita da un flusso di lavoro di esempio che viene attivato in risposta alla creazione di una verifica che ha una scadenza. Un flusso di lavoro di esempio simile viene attivato in risposta alla creazione di un elemento di verifica che ha una data di scadenza. L'elaborazione eseguita quando una verifica scade senza che la verifica sia stata soddisfatta varia in base al tipo di programma e alla giurisdizione. Pertanto, l'elaborazione eseguita all'interno del flusso di lavoro di esempio non è obbligatoria e un'agenzia può invece definire un proprio processo del flusso di lavoro per soddisfare i requisiti di elaborazione della verifica specifici dell'agenzia. Di seguito vengono riportate le principali attività eseguite nel flusso di lavoro "Data di scadenza" di esempio per un requisito di verifica:

- 1. L'operatore del caso viene informato e una comunicazione viene inviata al cliente prima della data di scadenza, se sono specificati i giorni di avvertenza.
- 2. L'operatore del caso viene informato quando viene raggiunta la data di scadenza
- 3. Il caso viene chiuso quando viene raggiunta la scadenza.

Di seguito vengono riportate le principali attività eseguite nel flusso di lavoro "Data di scadenza" di esempio per un elemento di verifica:

1. L'operatore del caso viene informato e una comunicazione viene inviata al cliente prima della data di scadenza, se sono specificati i giorni di avvertenza.

- <span id="page-23-0"></span>2. L'operatore del caso viene informato quando viene raggiunta la data di scadenza.
- 3. L'elemento è scaduto e non può essere più utilizzato per verificare il requisito quando l'elemento di verifica è obbligatorio o è richiesto per soddisfare gli elementi minimi per il requisito. Lo stato di verifica viene quindi impostato su "Non verificato".

# **4.4.2 Come ignorare le verifiche obbligatorie**

In circostanze normali, quando una verifica è definita obbligatoria, deve essere acquisita prima che sia possibile attivare e utilizzare la prova durante i calcoli di eleggibilità e di idoneità. Tuttavia, in alcune circostanze, può essere necessario accelerare il processo e, quindi, consentire l'attivazione e l'utilizzo della prova nei calcoli di eleggibilità e di idoneità prima che essa venga soddisfatta.

Ad esempio, i buoni pasto sollecitati sono identici ai buoni pasto standard, ma consentono ai clienti di ottenere un'indennità prima rispetto ai buoni pasto standard e per il primo mese le verifiche non sono obbligatorie.

A sostegno di ciò, il motore di verifica fornisce un hook per i controlli delle voci "Esonero da verifica". Se esiste una voce corrente, la verifica obbligatoria viene ignorata e la prova può essere attivata, consentendo così l'utilizzo della prova per l'eleggibilità e l'idoneità. Le voci nella tabella di database "Esonero da verifica" devono essere aggiunte prodotto per prodotto poiché le regole che definiscono se è possibile ignorare una verifica obbligatoria (e, in tal caso, il periodo di tempo durante il quale può essere ignorata) sono specifiche dei singoli prodotti. Allo stesso modo, i prodotti che consentono di ignorare le verifiche obbligatorie devono inoltre garantire che le regole del prodotto vengano modificate per garantire che la prova ignorata venga utilizzata solo per il periodo di tempo specificato nella tabella "Esonero da verifica".

Mentre una verifica obbligatoria viene ignorata, l'applicazione continua a presentarla come in sospeso, ma indicherà che viene "ignorata". Inoltre, per ogni verifica viene conservata una cronologia delle voci "Esonero da verifica". Ciò consente all'utente di determinare se una verifica è stata ignorata per un elemento prova in un determinato momento e, in tal caso, la durata del tempo in cui è stata ignorata.

# **4.4.3 Come soddisfare le regole di verifica**

I requisiti di verifica definiti per la prova non possono essere soddisfatti se gli operatori del caso non forniscono gli elementi di verifica che soddisfano una serie di regole. Di seguito viene riportato un elenco di queste regole:

- 1. Il livello di un elemento di verifica o di un gruppo di verifica deve essere almeno identico a quello definito per il requisito di verifica.
- 2. Se per il requisito di verifica è stato definito un numero minimo di elementi, è necessario fornire almeno questo numero di elementi. Si osservi che quando vengono forniti tutti gli elementi di verifica di un gruppo, il motore di verifica considererà questo come un elemento.
- 3. Se un determinato elemento di verifica è definito come obbligatorio, tale elemento deve essere fornito a meno che la verifica non venga ignorata. Il motore di verifica considererà tutti i casi di distribuzione prodotto che non sono chiusi o sospesi. Si osservi che viene fornito un punto hook per implementare le condizioni personalizzate per soddisfare specifiche esigenze di business per escludere i requisiti di verifica obbligatori dall'attivazione di una prova.
- 4. Gli elementi forniti per un requisito di verifica devono essere validi per l'intervallo di date specificato nel requisito di verifica.

Tutte queste regole devono essere rispettate affinché venga soddisfatto un requisito di verifica. Ad esempio, se un requisito di verifica è definito come "Livello 5" (ad esempio, è richiesta una copia originale di un certificato di nascita) e richiede due elementi, tale requisito di verifica non può essere soddisfatto da un unico elemento "Livello 1" (ad esempio, una fotocopia di un certificato di nascita). Affinché il requisito venga soddisfatto completamente, è necessario fornire almeno due elementi di verifica di "Livello 5".

<span id="page-24-0"></span>Gli elementi di verifica possono essere propagati durante la verifica della prova quando l'elemento di verifica aggiunto soddisfa il requisito di verifica di più di un elemento di prova. Gli elementi vengono propagati in ogni istanza della prova nelle seguenti circostanze: se la modalità di riverifica per il requisito è impostata su Non riverificare mai o se la modalità di riverifica è impostata su Riverifica se modificato e la prova non è stata modificata.

### **4.4.3.1 Aggiunta di un elemento di verifica**

Il processo Aggiungi elemento verifica viene utilizzato per dichiarare che è stato fornito un elemento di verifica per confermare la precisione della prova immessa. Quando si aggiunge un elemento di verifica, all'operatore del caso viene presentato un elenco di elementi validi per il periodo definito nel requisito di verifica.

Durante questo processo, l'operatore del caso può anche aggiungere un allegato relativo all'elemento di verifica. Gli allegati possono essere aggiunti alle forniture di elementi di verifica per fornire un record elettronico di una verifica. Gli allegati possono essere in formato grafico o di documentazione.

# **4.5 L'impatto delle modifiche della prova sulla verifica**

Esistono due tipi di modifiche della prova che possono influire sulla verifica: la modifica e la rimozione della prova. L'effetto della modifica di una prova su un requisito di verifica dipende dal fatto che la prova in questione sia "Attiva" o "In Modifica". L'effetto della rimozione della prova su un requisito di verifica, tuttavia, non dipende dal fatto che la prova sia stata o meno attivata.

Tenere presente che l'elaborazione utilizzata per le modifiche della prova agli elementi dati verificabili è valida anche per gli elementi dati dipendenti. Ad esempio, la prova potrebbe contenere un elemento dati verificabile "data di nascita" che presenta un elemento dati dipendente denominato "luogo di nascita". In questo caso, le modifiche apportate all'elemento dati dipendente "luogo di nascita" attiverà la stessa elaborazione utilizzata per l'elemento dati verificabile "data di nascita".

Le seguenti sezioni descrivono l'impatto che tipi di modifiche differenti della prova possono avere sull'elaborazione della verifica.

# **4.5.1 Modifica della prova "In modifica"**

L'impatto della modifica della prova "In Modifica" che richiede la verifica dipende dal fatto che gli elementi di verifica siano stati forniti o meno. Se gli elementi di verifica non sono stati forniti, non è necessaria l'elaborazione della verifica. Ad esempio, la prova "In Modifica" della data di nascita di una persona può richiedere la verifica. Tuttavia, se l'operatore del caso non ha fornito un elemento di verifica (ad esempio, un certificato di nascita), la modifica di questa prova non attiva l'elaborazione della verifica.

Se l'operatore del caso ha fornito un elemento di verifica per la prova "In Modifica", all'operatore del caso viene restituito un messaggio informativo. Il messaggio informativo elenca ogni elemento dati verificabile che è stato influenzato dalla modifica della prova. Ad esempio, il testo del messaggio potrebbe essere: Le modifiche apportate possono influire sulle informazioni di verifica registrate per i seguenti elementi: Data di nascita. Esaminare queste informazioni di verifica. In questo esempio, il testo "Data di nascita" si riferisce al nome dell'elemento dati verificabile.

Se la verifica è stata fornita, il motore di verifiche di Cúram genera un evento flusso di lavoro per ogni requisito di verifica che contiene un evento flusso di lavoro valore modificato definito nel componente di amministrazione. Si osservi che questo evento si verifica indipendentemente dal fatto che i dati soddisfino effettivamente alcuni o tutti i requisiti di verifica. L'evento valore modificato viene generato una sola volta per ogni requisito di verifica.

# **4.5.2 Modifica della prova attiva**

Modificando un record prova attiva corrente, viene creato un nuovo record prova "In modifica". Dal punto di vista del motore di verifiche di Cúram, la creazione di un nuovo record "In Modifica" in questo <span id="page-25-0"></span>modo è identica alla creazione di un nuovo record "In Modifica" quando viene aggiunta per la prima volta la prova. Le informazioni di verifica registrate per il nuovo record "In Modifica" sono indipendenti dalle informazioni registrate per il record "attivo", perché in effetti viene registrato un nuovo elemento dati.

Tuttavia, la modalità di riverifica definita per un requisito di verifica determina se le informazioni di verifica dal record prova precedentemente attiva viene copiata nel record "In Modifica" appena creato. Le tre modalità di riverifica sono: "Riverifica sempre", "Riverifica se modificato"e "Non verificare mai". Queste modalità di riverifica sono descritti dettagliatamente in [3.5, "Requisiti della verifica", a pagina 7.](#page-16-0) Non si applicano alle modifiche apportate alla prova partecipante attiva.

Se le informazioni vengono copiate nel record "In Modifica", le informazioni della nuova verifica per questo record vengono gestite separatamente dalle verifiche associate al record prova "attiva" precedente. In altre parole, non esiste alcun link tra le informazioni di verifica precedenti e le nuove informazioni di verifica.

## **4.5.3 Rimozione della prova**

La rimozione della prova non ha alcun impatto sulle verifiche associate. Tuttavia, le verifiche associate alla prova rimossa non possono essere modificate in alcun modo.

# **4.6 Attivazione della prova**

La prova non può essere attivata se non sono stati soddisfatti tutti i requisiti di verifica obbligatori per un elemento prova. Quando un operatore del caso tenta di attivare la prova, viene richiamato il motore di verifiche di Cúram per verificare l'esistenza di requisiti di verifica obbligatori in sospeso. Se tutti i requisiti di verifica obbligatori sono stati soddisfatti, il motore di verifiche di Cúram non impedisce l'attivazione della prova.

Se vi sono dei requisiti di verifica obbligatori che non sono stati soddisfatti, il motore di verifiche di Cúram impedisce l'attivazione della prova e restituisce un messaggio informativo all'operatore del caso indicando che i requisiti di verifica obbligatori devono essere soddisfatti prima che la prova possa essere attivata.

Come illustrato in [4.4.2, "Come ignorare le verifiche obbligatorie", a pagina 14,](#page-23-0) esiste un hook che consente di ignorare le verifiche obbligatorie per un periodo di tempo, in modo che la prova possa essere attivata e usata nei calcoli di eleggibilità e idoneità, anche se per la prova in questione esistono delle verifiche obbligatorie.

## **4.7 Attivazione dei casi**

Un caso non può essere attivato finché non vengono soddisfatti tutti requisiti di verifica obbligatori per la prova associata ad esso o se esiste un esonero da verifica corrente per la verifica obbligatoria. Quando un operatore del caso tenta di attivare un caso, viene richiamato il motore di verifiche di Cúram per verificare che tutte le verifiche obbligatorie associate alla prova attiva siano state soddisfatte o che esista un esonero da verifica corrente per la verifica obbligatoria. Se viene trovata una prova con i requisiti di verifica obbligatori non soddisfatti, il motore di verifiche di Cúram impedisce l'attivazione del caso e restituisce un messaggio informativo all'operatore del caso indicando che i requisiti di verifica obbligatori devono essere soddisfatti prima che il caso possa essere attivato.

# <span id="page-26-0"></span>**Capitolo 5. Conclusione**

# **5.1 Riepilogo**

Di seguito viene riportato un riepilogo dei concetti principali illustrati in questa guida:

- v La verifica è il processo di controllo della precisione delle informazioni fornite dai servizi di ricerca dei clienti da un'organizzazione impresa sociale. La funzionalità Verifica di Cúram implementa metodi semplici ed efficaci di verifica che garantiscono alle organizzazioni il controllo e la flessibilità dell'elaborazione della verifica.
- v La funzionalità Verifica di Cúram è costituita da tre componenti: un componente di amministrazione, un componente caso e un componente partecipante. Il componente di amministrazione consente ad un'organizzazione di definire gli elementi di dati che richiedono la verifica e le condizioni in cui tali requisiti di verifica devono essere soddisfatti. Il componente caso di Verifica di Cúram consente agli operatori del caso di registrare i dati verificati ricevuti per la prova del caso. Il componente partecipante di Verifica di Cúram consente agli operatori del caso di registrare i dati verificati ricevuti per la prova partecipante.
- v Gli elementi di Verifica di Cúram impostati nel componente di amministrazione includono categorie, elementi dati verificabili, elementi di verifica, utilizzi dell'elemento di verifica, gruppi di verifica, requisiti di verifica, utilizzi del requisito di verifica ed elementi dati dipendenti. Per un requisito di verifica è possibile impostare le verifiche condizionali, in modo che un record verifica venga creato solo quando viene soddisfatta una condizione personalizzata che è stata definita e non ogni volta che un elemento dati verificabile viene aggiunto o modificato.
- v La struttura di questi elementi, come previsto nel componente di amministrazione, è il modello per tutte le elaborazioni della verifica nell'applicazione. Ad esempio, questi elementi possono essere personalizzati per determinare se alcuni aspetti della verifica sono obbligatori o facoltativi e per determinare se devono essere impostate delle scadenze specifiche per la fornitura delle verifiche.
- v Nel componente caso di Verifica di Cúram gli operatori del caso possono gestire le scadenze per i requisiti di verifica e fornire informazioni di verifica per la prova acquisita.
- v La modifica della prova ha un impatto sulla verifica, a seconda se tale prova è "attiva" o "in modifica". L'effetto di una modifica della prova "attiva" dipende anche dalle modalità di riverifica specificate per gli elementi di verifica nel componente di amministrazione.
- v La prova non può essere attivata se non sono stati soddisfatti tutti requisiti di verifica definiti come obbligatori per quella prova o se esiste un esonero da verifica corrente per la verifica obbligatoria.
- v Un caso non può essere attivato se non sono stati soddisfatti tutti requisiti di verifica della prova definiti come obbligatori o se esiste un esonero da verifica corrente per la verifica obbligatoria.

# **5.2 Informazioni aggiuntive**

Ulteriori informazioni sugli argomenti illustrati in questa guida vengono fornite nei seguenti documenti correlati:

#### **Guida per Prova di Cúram**

Questa guida fornisce una panoramica della prova.

#### **Guida alla panoramica sul flusso di lavoro Cúram**

Questa guida fornisce una panoramica della funzionalità Flusso di lavoro.

# <span id="page-28-0"></span>**Informazioni particolari**

Queste informazioni sono state sviluppate per prodotti e servizi offerti negli Stati Uniti. IBM potrebbe non offrire i prodotti, i servizi o le funzioni descritte in questo documento in altri paesi. Consultare il rappresentante IBM locale per informazioni sui prodotti e sui servizi attualmente disponibili nel proprio paese. Qualsiasi riferimento ad un prodotto, programma o servizio IBM non implica o intende dichiarare che solo quel prodotto, programma o servizio IBM può essere utilizzato. Qualsiasi prodotto funzionalmente equivalente al prodotto, programma o servizio che non violi alcun diritto di proprietà intellettuale IBM può essere utilizzato. È comunque responsabilità dell'utente valutare e verificare la possibilità di utilizzare altri prodotti, programmi o servizi non IBM. IBM può avere applicazioni di brevetti o brevetti in corso relativi all'argomento descritto in questo documento. La fornitura del presente documento non concede alcuna licenza a tali brevetti. È possibile inviare per iscritto richieste di licenze a:

Director of Commercial Relations

IBM Europe

Schoenaicher

D 7030 Boeblingen

Deutschland

Per richieste di licenze relative ad informazioni double-byte (DBCS), contattare il Dipartimento di Proprietà Intellettuale IBM nel proprio paese o inviare richieste per iscritto a:

Intellectual Property Licensing

Legal and Intellectual Property Law.

IBM Japan Ltd.

19-21, Nihonbashi-Hakozakicho, Chuo-ku

Tokyo 103-8510, Japan

Il seguente paragrafo non si applica al Regno Unito o a qualunque altro paese in cui tali dichiarazioni sono incompatibili con le norme locali: IBM (INTERNATIONAL BUSINESS MACHINES CORPORATION) FORNISCE LA PRESENTE PUBBLICAZIONE "NELLO STATO IN CUI SI TROVA" SENZA GARANZIE DI ALCUN TIPO, ESPRESSE O IMPLICITE, IVI INCLUSE, A TITOLO DI ESEMPIO,GARANZIE IMPLICITE DI NON VIOLAZIONE, DI COMMERCIABILITÀ E DI IDONEITÀ PER UNO SCOPO PARTICOLARE. Alcuni stati non consentono la rinuncia ad alcune garanzie espresse o implicite in determinate transazioni, pertanto, la presente dichiarazione può non essere applicabile.

Queste informazioni potrebbero contenere imprecisioni tecniche o errori tipografici. Le modifiche alle presenti informazioni vengono effettuate periodicamente; tali modifiche saranno incorporate nelle nuove pubblicazioni della pubblicazione. IBM si riserva il diritto di apportare miglioramenti e/o modifiche al prodotto o al programma descritto nel manuale in qualsiasi momento e senza preavviso.

Tutti i riferimenti ai siti Web non IBM sono forniti solo per consultazione e non implica in alcun modo l'approvazione ufficiale di quei siti Web. I materiali disponibili sui siti Web non fanno parte di questo prodotto e l'utilizzo di questi è a discrezione dell'utente.

IBM può utilizzare o distribuire qualsiasi informazione fornita in qualsiasi modo ritenga appropriato senza incorrere in alcun obbligo verso l'utente. Coloro che detengano la licenza su questo programma e desiderano avere informazioni su di esso allo scopo di consentire: (i) uno scambio di informazioni tra programmi indipendenti ed altri (compreso questo) e (ii) l'utilizzo reciproco di tali informazioni, dovrebbe rivolgersi a:

IBM Corporation

Dept F6, Bldg 1

294 Route 100

Somers NY 10589-3216

U.S.A.

Tali informazioni possono essere disponibili, in base ad appropriate clausole e condizioni, includendo in alcuni casi, il pagamento di una tassa.

Il programma concesso in licenza descritto nel presente documento e tutto il materiale concesso in licenza disponibile sono forniti da IBM in base alle clausole dell'Accordo per Clienti IBM (IBM Customer Agreement), dell'IBM IPLA (IBM International Program License Agreement) o qualsiasi altro accordo equivalente tra le parti.

Qualsiasi dato sulle prestazioni qui contenuto è stato determinato in un ambiente controllato. Pertanto, i risultati ottenuti in altri ambienti operativi possono notevolmente variare. Alcune misurazioni possono essere state effettuate su sistemi del livello di sviluppo e non vi è alcuna garanzia che tali misurazioni resteranno invariate sui sistemi generalmente disponibili. Inoltre, alcune misurazioni possono essere state stimate tramite estrapolazione. I risultati reali possono variare. Gli utenti del presente documento dovranno verificare i dati applicabili per i propri ambienti specifici.

Le informazioni relative a prodotti non IBM sono ottenute dai fornitori di quei prodotti, dagli annunci pubblicati i da altre fonti disponibili al pubblico.

IBM non ha testato quei prodotti e non può confermarne l'accuratezza della prestazione, la compatibilità o qualsiasi altro reclamo relativo ai prodotti non IBM. Le domande sulle capacità dei prodotti non IBM dovranno essere indirizzate ai fornitori di tali prodotti.

Tutte le dichiarazioni relative all'orientamento o alle intenzioni future di IBM sono soggette a modifica o a ritiro senza preavviso e rappresentano solo mete e obiettivi

Tutti i prezzi IBM mostrati sono i prezzi al dettaglio suggeriti da IBM, sono attuali e soggetti a modifica senza preavviso. I prezzi al fornitore possono variare.

Queste informazioni sono solo per scopi di pianificazione. Le presenti informazioni sono soggette a modifiche prima che i prodotti descritti siano resi disponibili.

Questa pubblicazione contiene esempi di dati e prospetti utilizzati quotidianamente nelle operazioni aziendali. Pertanto, per maggiore completezza, gli esempi includono nomi di persone, società, marchi e prodotti. Tutti i nomi contenuti nel manuale sono fittizi e ogni riferimento a nomi e indirizzi reali è puramente casuale.

#### LICENZA DI COPYRIGHT:

Queste informazioni contengono programmi applicativi di esempio in linguaggio sorgente, che illustrano tecniche di programmazione su varie piattaforme operative. È possibile copiare, modificare e distribuire

<span id="page-30-0"></span>questi programmi di esempio sotto qualsiasi forma senza alcun pagamento alla IBM, allo scopo di sviluppare, utilizzare, commercializzare o distribuire i programmi applicativi in conformità alle API (application programming interface) a seconda della piattaforma operativa per cui i programmi di esempio sono stati scritti. Questi esempi non sono stati testati approfonditamente tenendo conto di tutte le condizioni possibili. IBM, quindi, non può garantire o assicurare l'affidabilità, l'utilità o il funzionamento di questi programmi di esempio. I programmi di esempio sono forniti "NELLO STATO IN CUI SI TROVANO", senza alcun tipo di garanzia. IBM non intende essere responsabile per alcun danno derivante dall'uso dei programmi di esempio.

Ogni copia o qualsiasi parte di questi programmi di esempio o qualsiasi lavoro derivato, devono contenere le seguenti informazioni relative alle leggi sul diritto d'autore:

© (nome della società) (anno). Parti di questo codice derivano dai Programmi di Esempio di IBM. Corp.

© Copyright IBM Corp. \_immettere l'anno o gli anni\_. Tutti i diritti riservati.

Se si visualizzano tali informazioni come softcopy, non potranno apparire le fotografie e le illustrazioni a colori.

### **Marchi**

IBM, il logo IBM e ibm.com sono marchi o marchi registrati di International Business Machines Corp., registrati in molte giurisdizioni nel mondo. I nomi di altri prodotti o servizi possono essere marchi di IBM o di altre società. È possibile reperire un elenco aggiornato di marchi IBM sul Web alla pagina "Copyright and trademark information" all'indirizzo [http://www.ibm.com/legal/us/en/copytrade.shtml.](http://www.ibm.com/legal/us/en/copytrade.shtml)

Altri nomi sono marchi dei rispettivi proprietari. Altri nomi di servizi, prodotti e società sono marchi o marchi di servizio di altri.

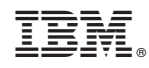

Stampato in Italia